Subject: Error in installation of CBM ROOT using auto-install command Posted by Buddhadeb Bhattacharjee on Wed, 24 May 2017 07:14:24 GMT View Forum Message <> Reply to Message

## Dear all,

[I wa trying to insta](https://forum.gsi.de/index.php?t=rview&th=5537&goto=21085#msg_21085)ll t[he latest version](https://forum.gsi.de/index.php?t=post&reply_to=21085) of CBM simulation software in ubuntu 16.04. While FAIRSOFT and FAIRROOT could be installed successfully, an error occured in the intallation of CBMROOT. Error messages are given below It would be a great help if someone helps me to sort out the issue.

Error messages:

======================================================================= ========================= 1. FSOFTVER: may16p1 FROOTVER: v-16.06b number of parameters: 3 Install Fairsoft: 0 Install Fairroot: 0 Install Cbmroot : 1 Setting up Cbmroot ... SIMPATH before: SIMPATH now : /home/somen/cbmsoft/cbmroot/fairsoft\_may16p1\_root5/installation FAIRROOTPATH: /home/somen/cbmsoft/cbmroot/fairroot\_v-16.06b-fairsoft\_may16p1\_root5 Updating 'fieldmaps': At revision 11694. -- The C compiler identification is GNU 5.4.0 -- The CXX compiler identification is GNU 5.4.0 -- Check for working C compiler: /usr/bin/gcc -- Check for working C compiler: /usr/bin/gcc -- works -- Detecting C compiler ABI info -- Detecting C compiler ABI info - done -- Detecting C compile features -- Detecting C compile features - done -- Check for working CXX compiler: /usr/bin/g++ -- Check for working CXX compiler: /usr/bin/g++ -- works -- Detecting CXX compiler ABI info -- Detecting CXX compiler ABI info - done -- Detecting CXX compile features -- Detecting CXX compile features - done -- NOT Found FAIRBASE -- Setting FairRoot environment... =======================================================================

= ===========================================================

/home/somen/cbmsoft/cbmroot/JUN16/field/CbmFieldCreator.cxx: In member function 'virtual FairField\* CbmFieldCreator::createFairField()':

/home/somen/cbmsoft/cbmroot/JUN16/field/CbmFieldCreator.cxx:65:25: error: no matching function for call to 'FairField::Print()'

fMagneticField->Print();

 $\mathcal{L}$ 

In file included from /home/somen/cbmsoft/cbmroot/JUN16/field/CbmFieldConst.h:22:0, from /home/somen/cbmsoft/cbmroot/JUN16/field/CbmFieldCreator.cxx:4: /home/somen/cbmsoft/cbmroot/fairroot\_v-16.06b-fairsoft\_may16p1\_root5/inc

lude/FairField.h:131:19: note: candidate: virtual void FairField::Print(Option\_t\*) const virtual void Print(Option\_t\*) const {;}

 $\overline{\phantom{a}}$ 

 /home/somen/cbmsoft/cbmroot/fairroot\_v-16.06b-fairsoft\_may16p1\_root5/inc lude/FairField.h:131:19: note: candidate expects 1 argument, 0 provided field/CMakeFiles/CbmField.dir/build.make:294: recipe for target 'field/CMakeFiles/CbmField.dir/CbmFieldCreator.cxx.o' failed make[2]: \*\*\* [field/CMakeFiles/CbmField.dir/CbmFieldCreator.cxx.o] Error 1 CMakeFiles/Makefile2:1245: recipe for target 'field/CMakeFiles/CbmField.dir/all' failed make[1]: \*\*\* [field/CMakeFiles/CbmField.dir/all] Error 2 make[1]: \*\*\* Waiting for unfinished jobs....

```
=======================================================================
= ===========================================================
3.
[ 14%] Building CXX object data/CMakeFiles/CbmData.dir/G__CbmDataDict.cxx.o
/home/somen/cbmsoft/cbmroot/JUN16/build/data/G__CbmDataDict.cxx: In function 'int
G G CbmDataDict_967_0_16(G__value*, const char*, G__param*, int)':
 /home/somen/cbmsoft/cbmroot/JUN16/build/data/G__CbmDataDict.cxx:23344:90 : warning:
'Int_t CbmTofHit::GetRefId() const' is deprecated [-Wdeprecated-declarations]
    G__letint(result7, 105, (long) ((const CbmTofHit*) G__getstructoffset())->GetRefId());
\mathcal{N}In file included from
/home/somen/cbmsoft/cbmroot/JUN16/build/data/G__CbmDataDict.h:85:0,
          from /home/somen/cbmsoft/cbmroot/JUN16/build/data/G__CbmDataDict.cxx:17:
/home/somen/cbmsoft/cbmroot/JUN16/data/tof/CbmTofHit.h:70:9: note: declared here
  Int_t GetRefId() const __attribute__ ((deprecated)) { return -1; }
     \lambda[ 15%] Linking CXX shared library ../lib/libCbmData.so
[15%] Built target CbmData
Makefile:138: recipe for target 'all' failed
make: *** [all] Error 2
ln: failed to create symbolic link './field_v12a.root': File exists
ln: failed to create symbolic link './field_v12b.root': File exists
ln: failed to create symbolic link './field_v16a.root': File exists
done installing CbmRoot
. build/config.sh
export SIMPATH=/home/somen/cbmsoft/cbmroot/fairsoft_may16p1_root5/installation
export FAIRROOTPATH=/home/somen/cbmsoft/cbmroot/fairroot v-16.06b-fairsoft_may1
```
2.

op<sub>1</sub>\_rooto

=======================================================================

= =============================================================

Thanking you so much in anticipation.

Somen

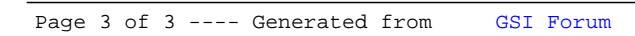